# **Incomplete Records**

This section deals with those businesses that do not keep full and proper Accounting records.

### *Problems you need to solve:*

1. Calculate profit when only the beginning and end Capital balances are known

#### **Closing Capital – Opening Capital = Profit**

2. Draw up a statement of affairs

**A Statement of affairs is exactly the same as a Balance Sheet. The only difference is that there are missing figures which you have to calculate and fill in.** 

**Example: If the Assets less Liabilities half of the balance sheet is drawn up, then the total of Capital for the other half of the Balance sheet must be the same total as the first half of the Statement of affairs.** 

3. Calculate the Total Sales for the year

**You can re-construct the Sales Ledger Control account and find the missing figure to make both sides of the ledger account total to be the same.** 

**Cash Sales + end debtors balance + cash received from debtors + discount allowed + bad Debts + returns Inwards – open debtors balance** 

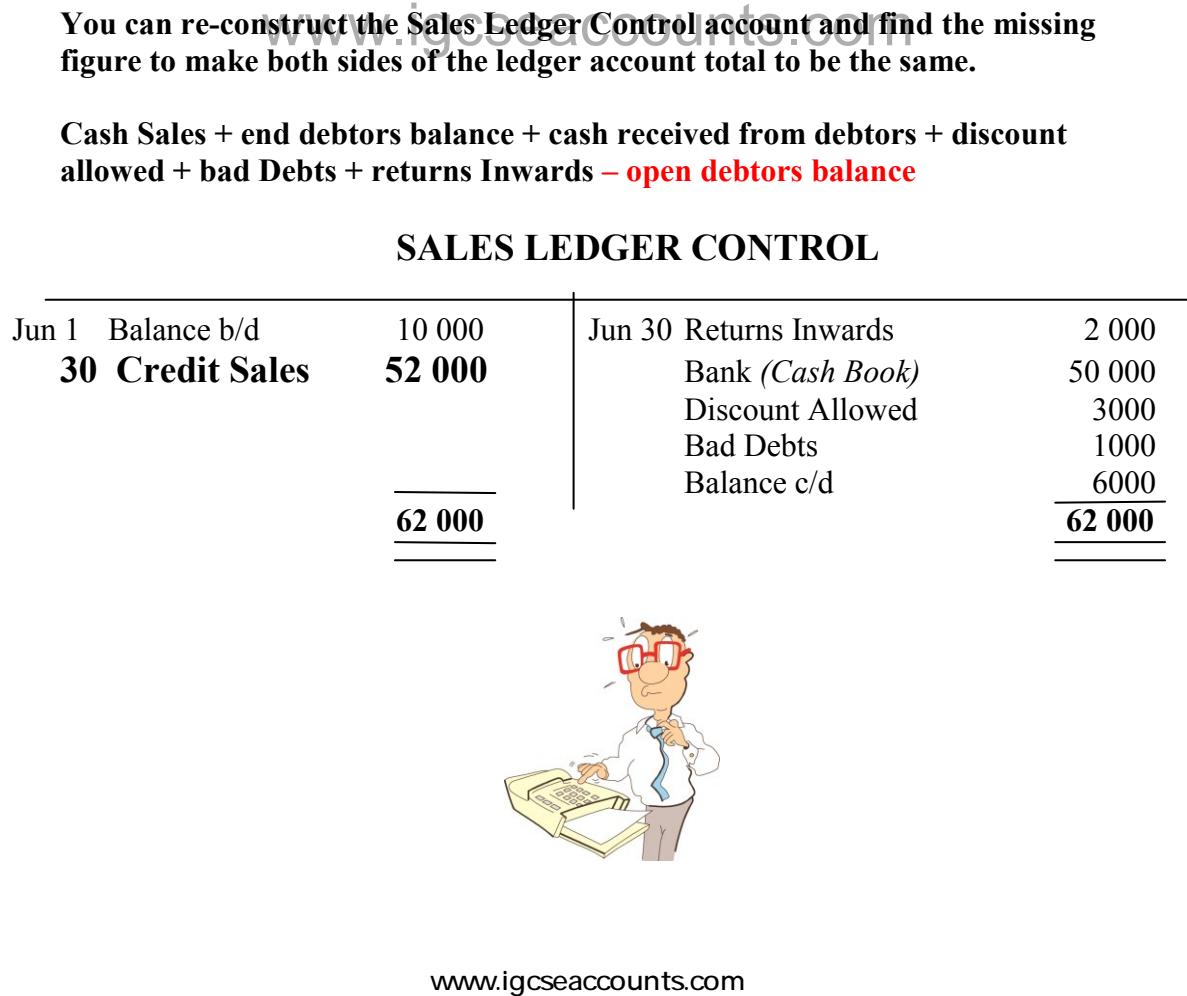

## **SALES LEDGER CONTROL**

4. Calculate the Total Purchases for the year

**You can re-construct the Purchases Ledger Control Account and find the missing figure to make both sides of the ledger account total to be the same.** 

**Cash Purchases + end creditors + cash paid to creditors + discount Received + Returns Outwards – open creditors balance** 

## **PURCHASES LEDGER CONTROL**

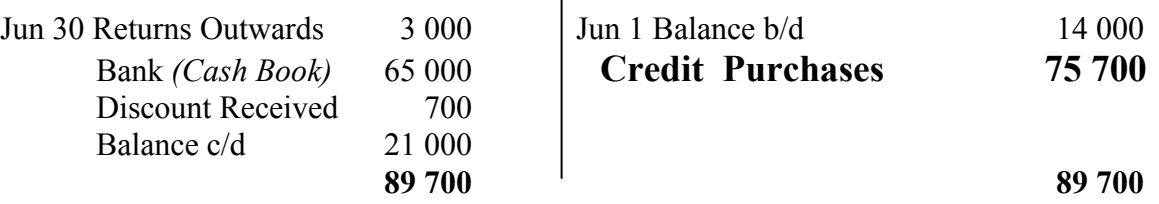

5. Calculate Stock lost due to fire or theft

**Find the CLOSING STOCK figure at the time of the theft or fire by**  constructing the Trading Account<br>WWW.IGCSeaccounts.com

**MARK –UP = Gross Profit / Cost Price MARGIN = Gross Profit / Sales** 

To change Mark – Up of  $\frac{1}{4}$  to Margin =  $1/4+1$  (ADD) **To change Margin of 1/5 to Mark-up = 1/5-1 (SUBTRACT)** 

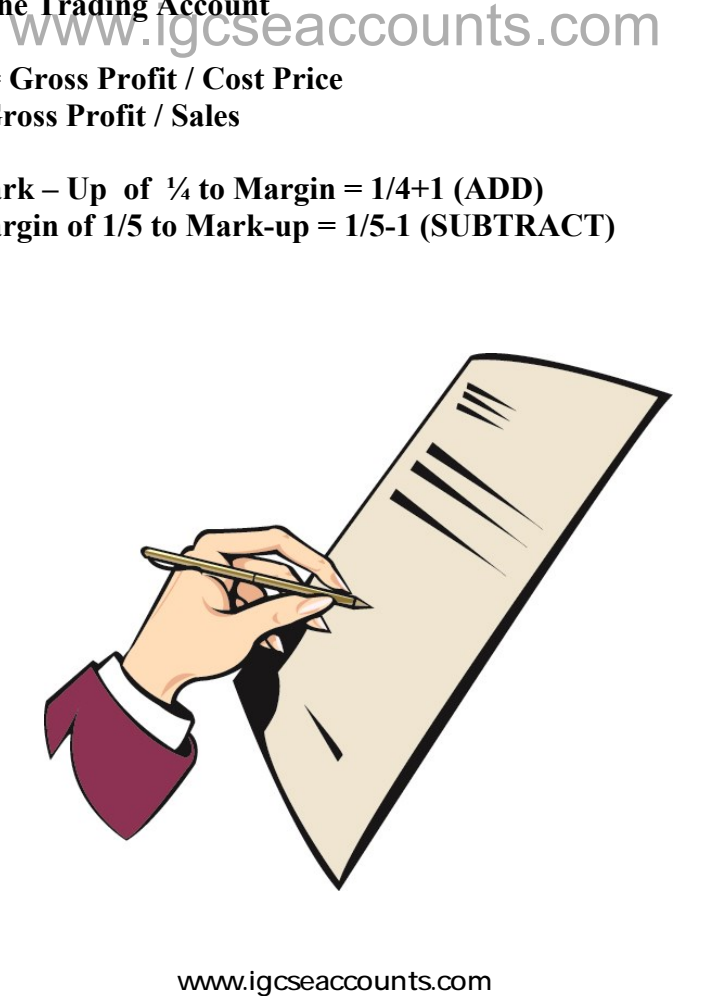